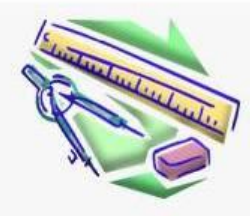

# **"Горячие" клавиши**

Презентацию подготовила преподаватель ГБОУ СПО «Баймакский сельскохозяйственный техникум»

**Мусина Ж.М.**

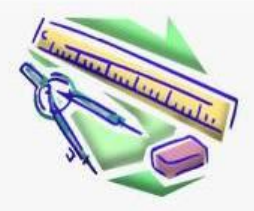

ні рэд на сера

#### **Таблица 1.Комбинации клавиш**

 $\supset$ 

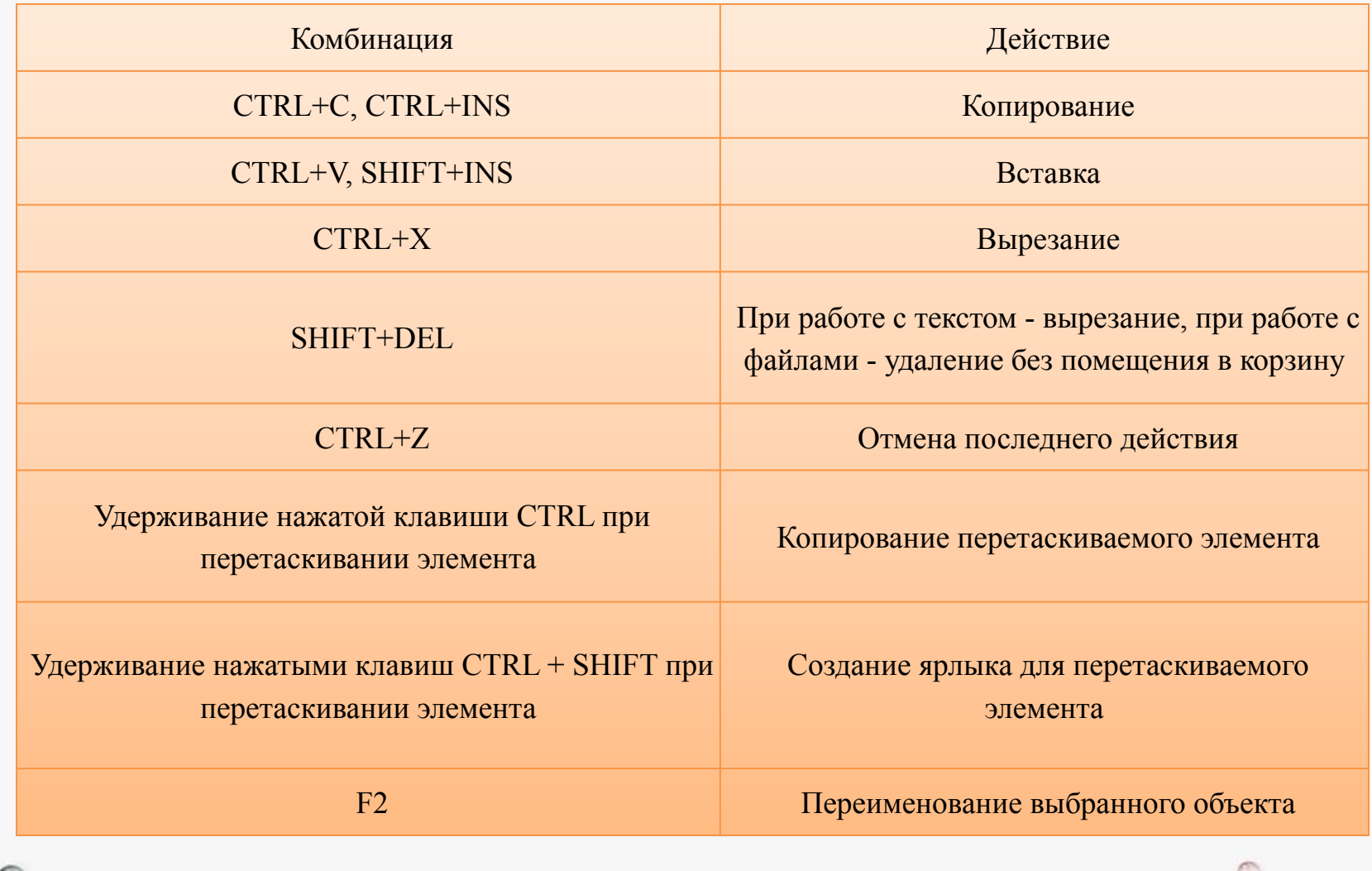

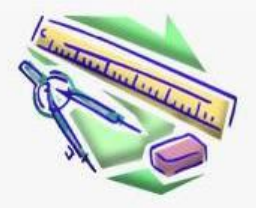

**MIREMARE COMP** 

 $\circ$ 

# **Таблица 1.Комбинации клавиш (продолжение)**

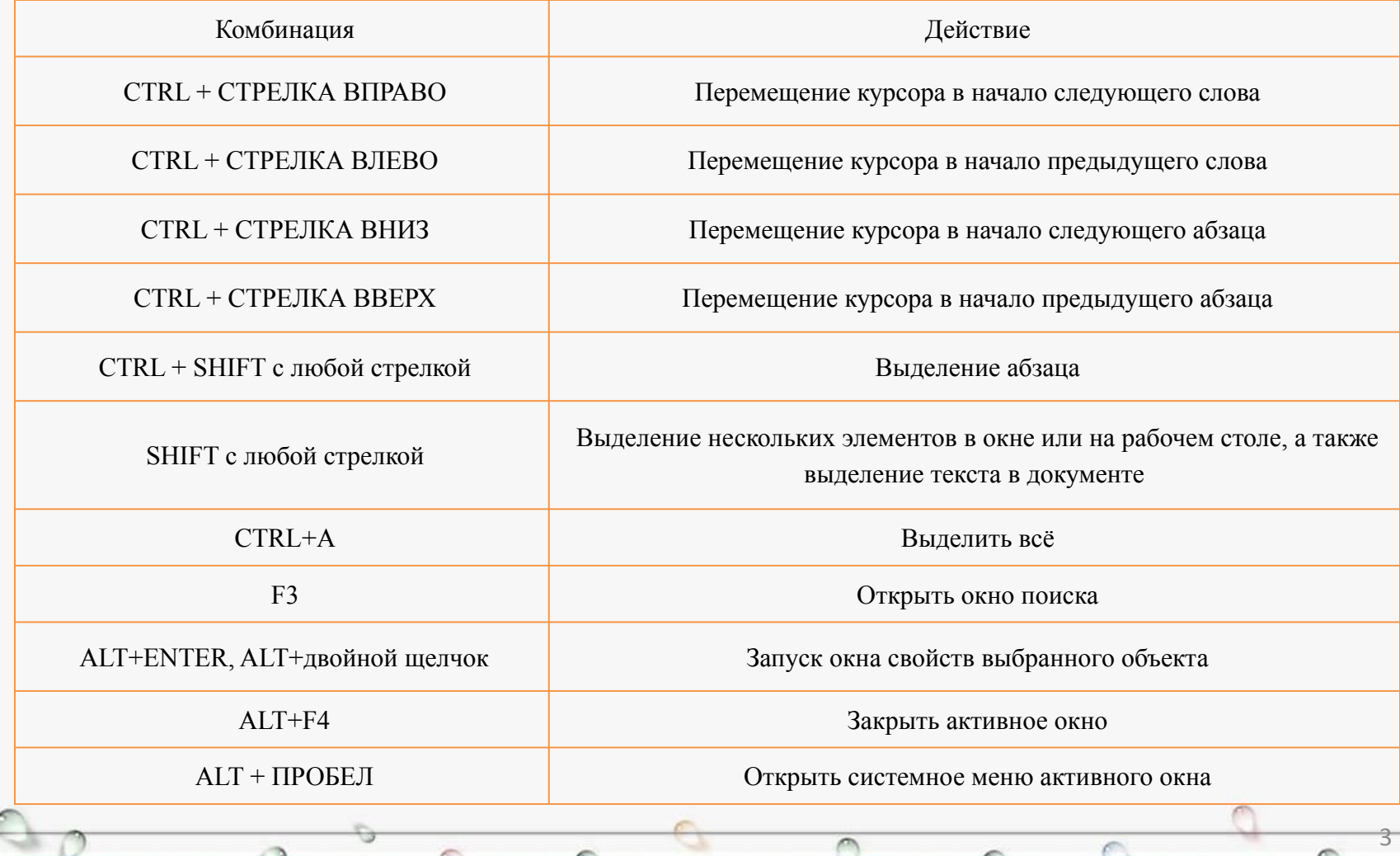

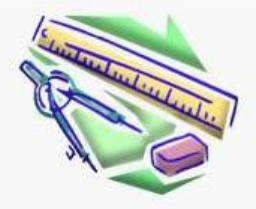

Inter/Alta Literatu

 $\circ$ 

# **Таблица 1.Комбинации клавиш (продолжение)**

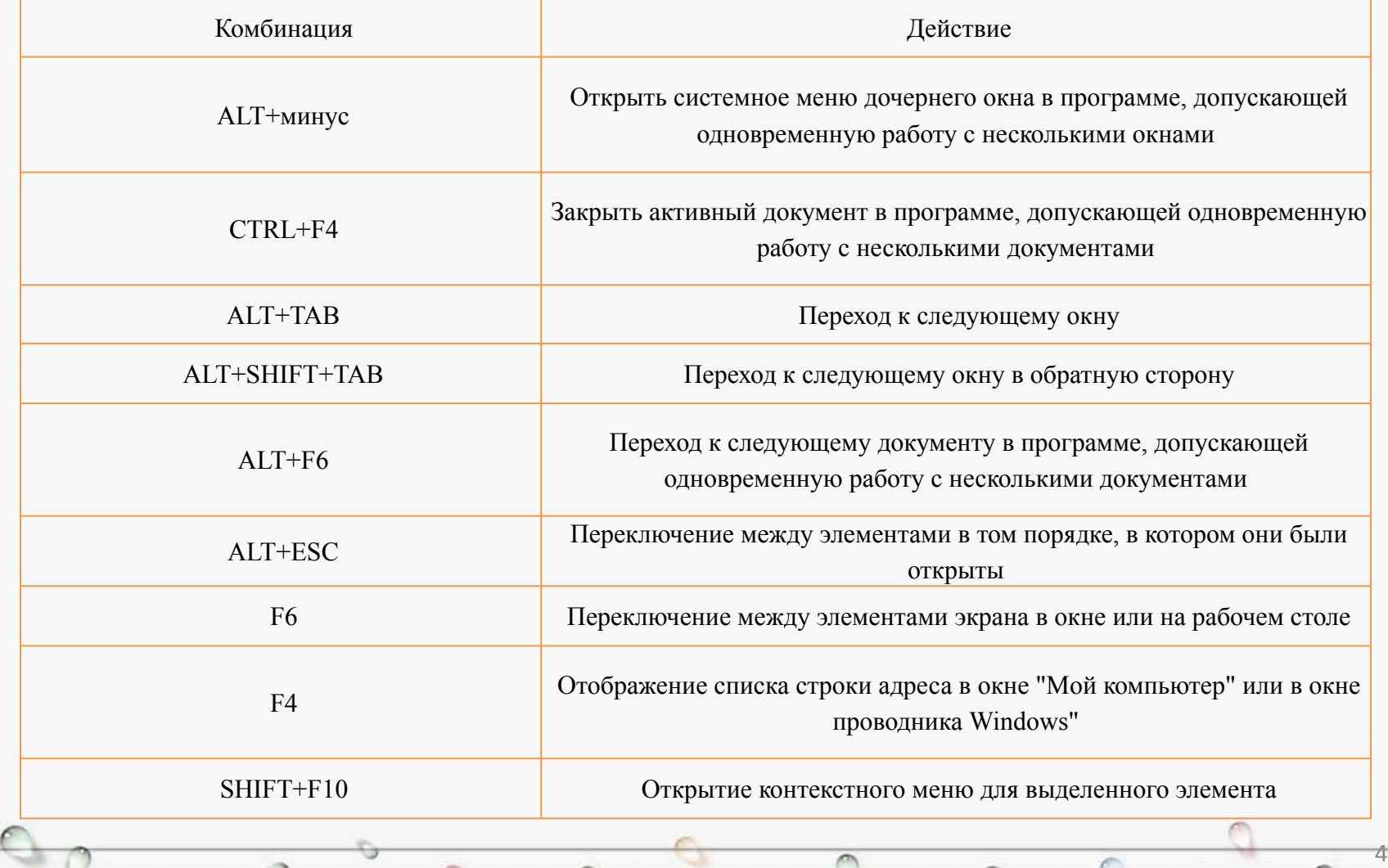

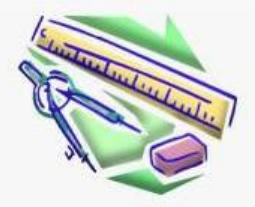

# **Таблица 1.Комбинации клавиш (продолжение)**

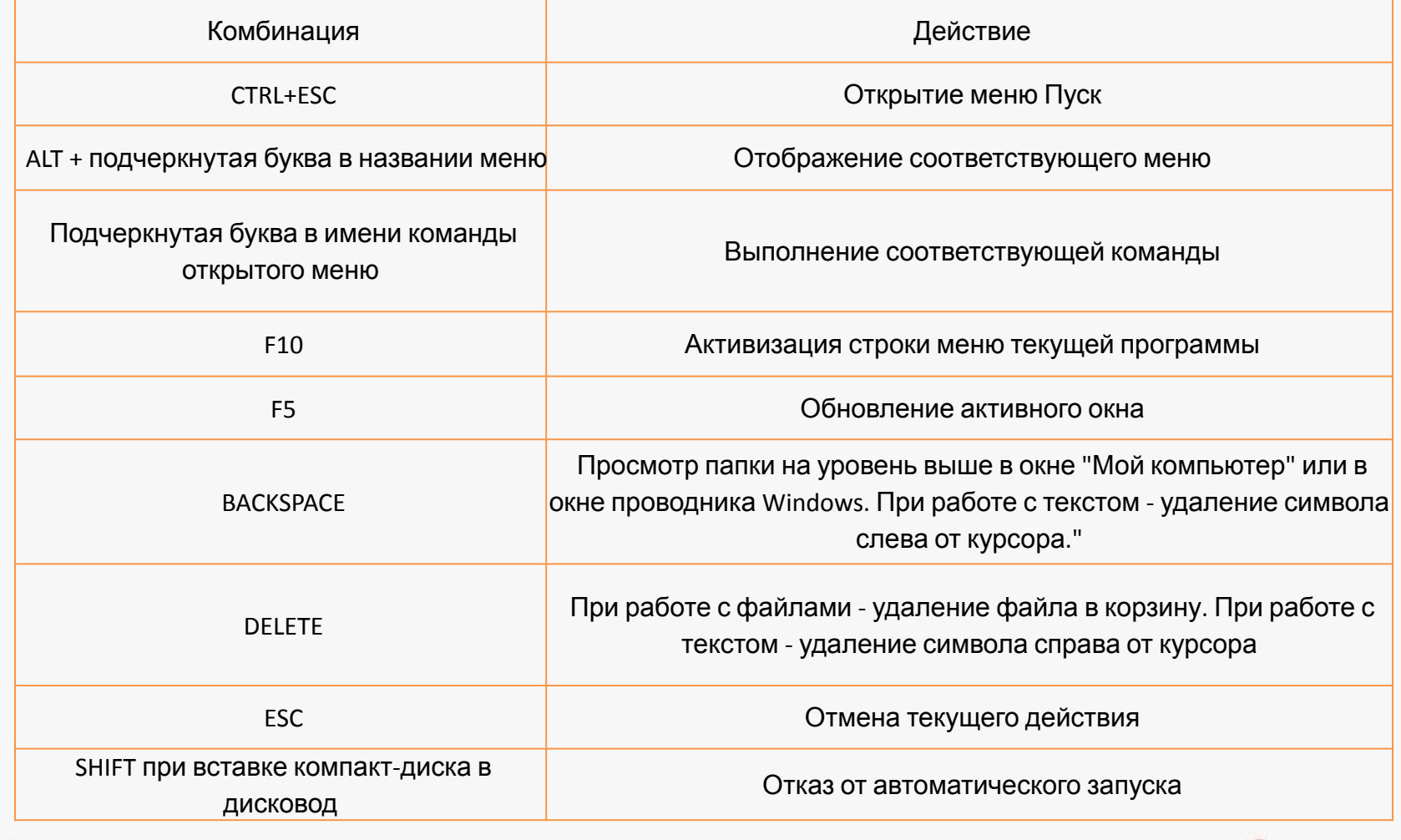

 $\triangleright$ 

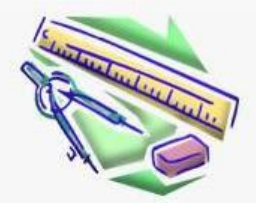

**ALLEY/FIRE CAPAT** 

# **Таблица 2. Комбинации клавиш**

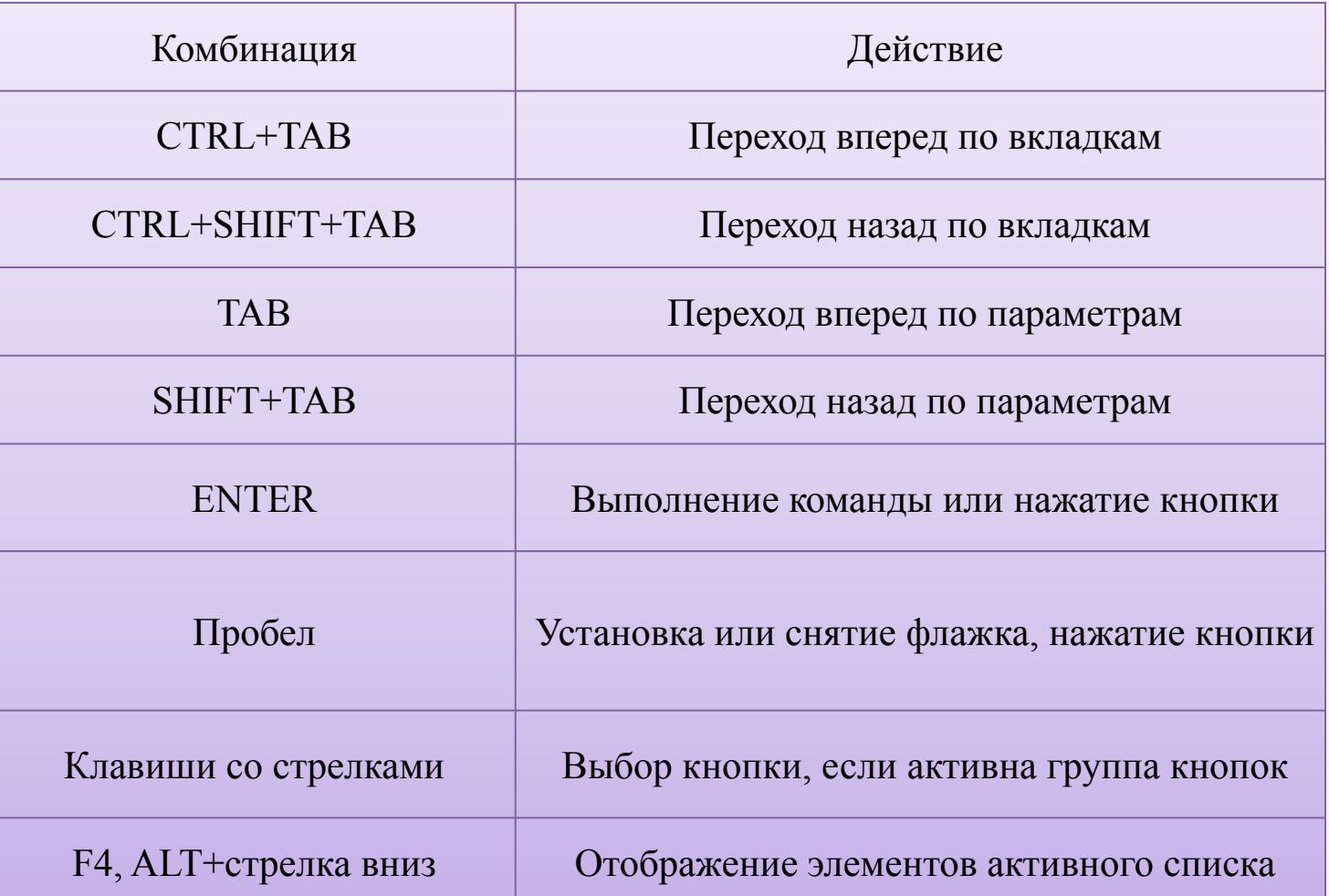

 $\triangleright$ 

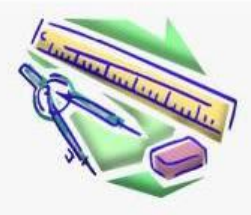

# **Таблица 3. Комбинации клавиш**

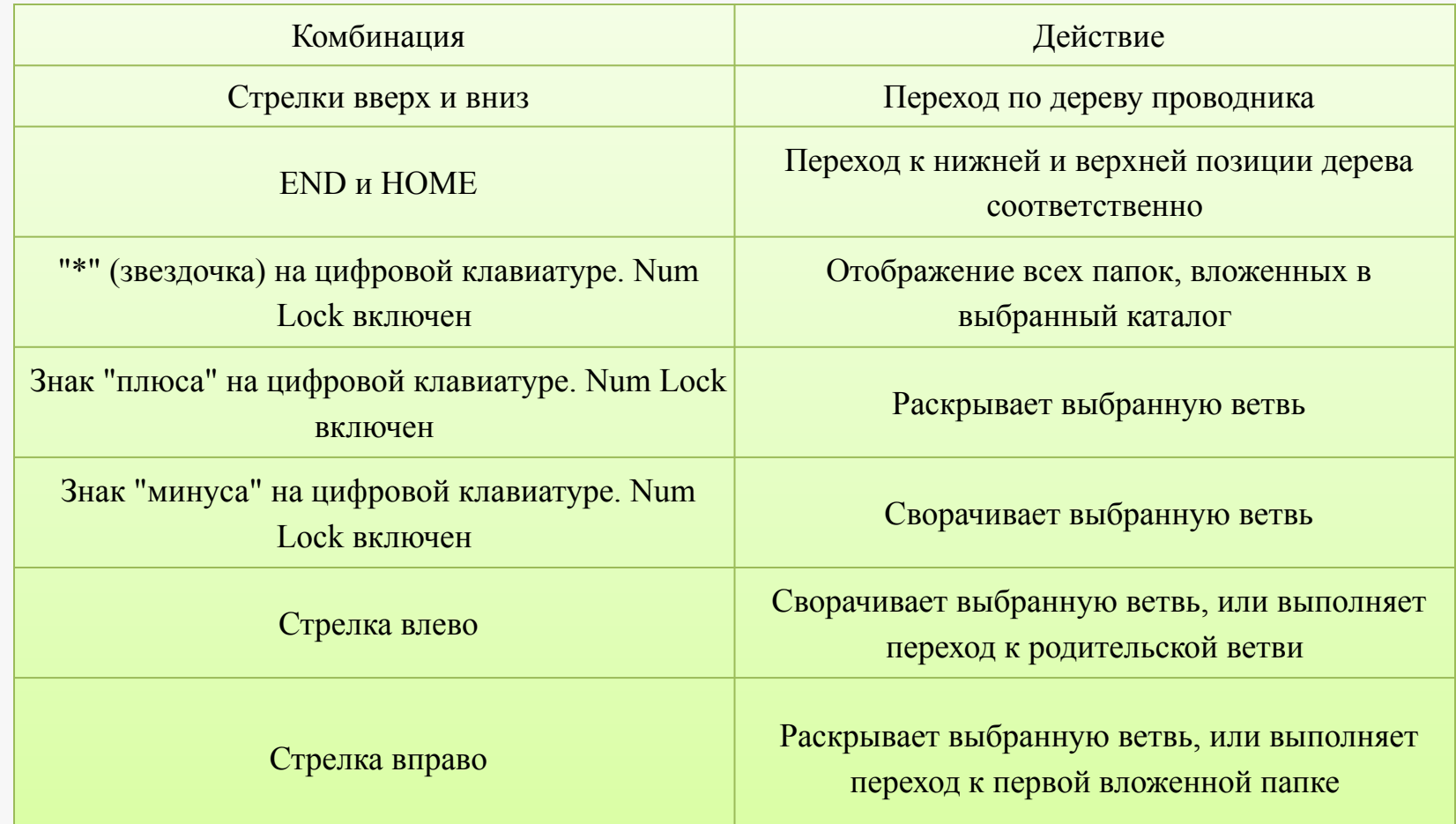

 $\triangleright$ 

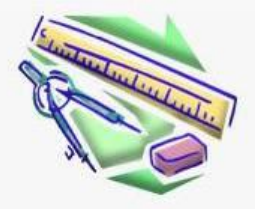

#### **Таблица 4. Комбинации клавиш с клавишей Windows**

 $\triangleright$ 

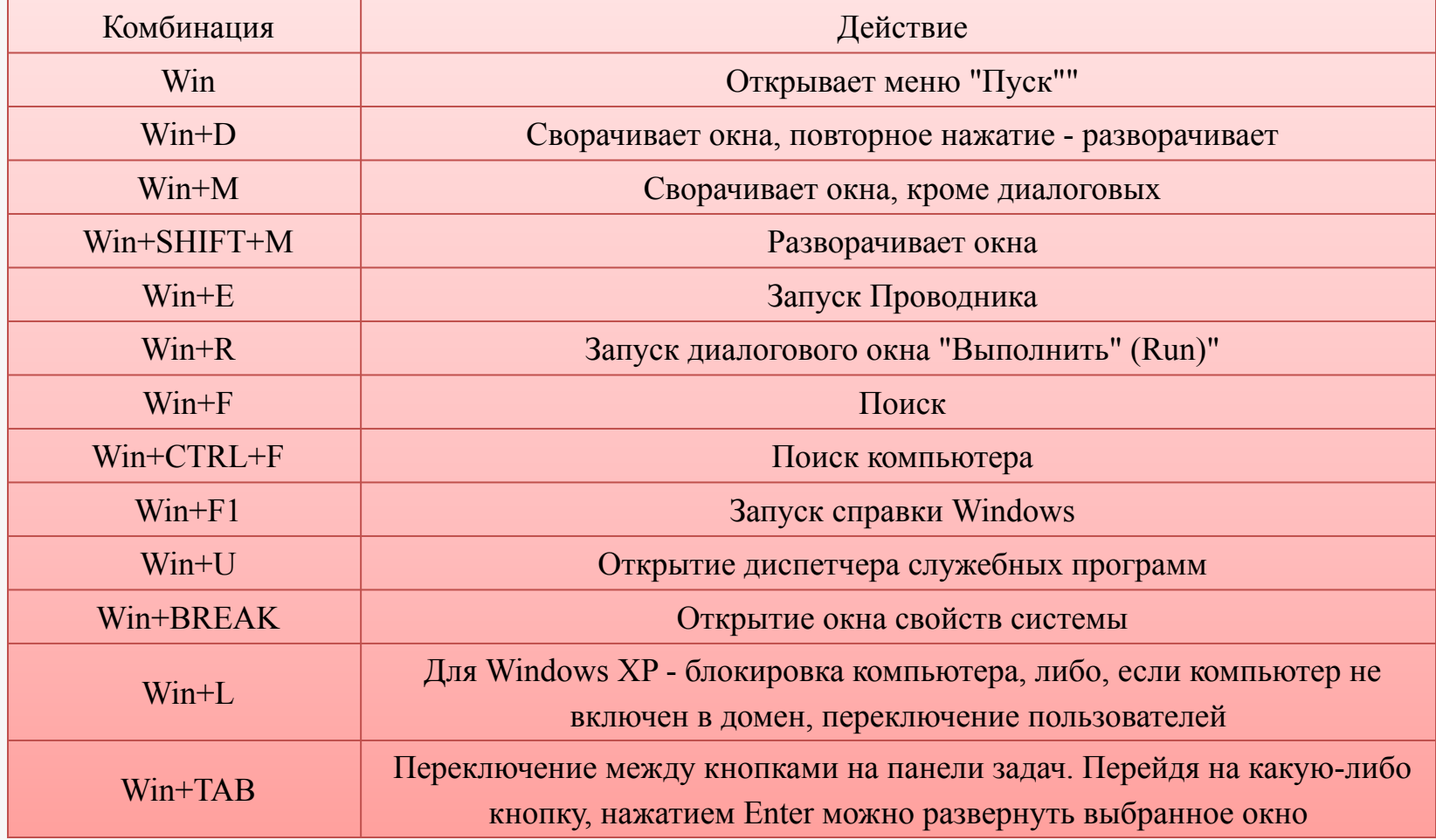

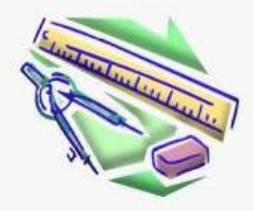

#### **Таблица 5. Комбинации клавиш**

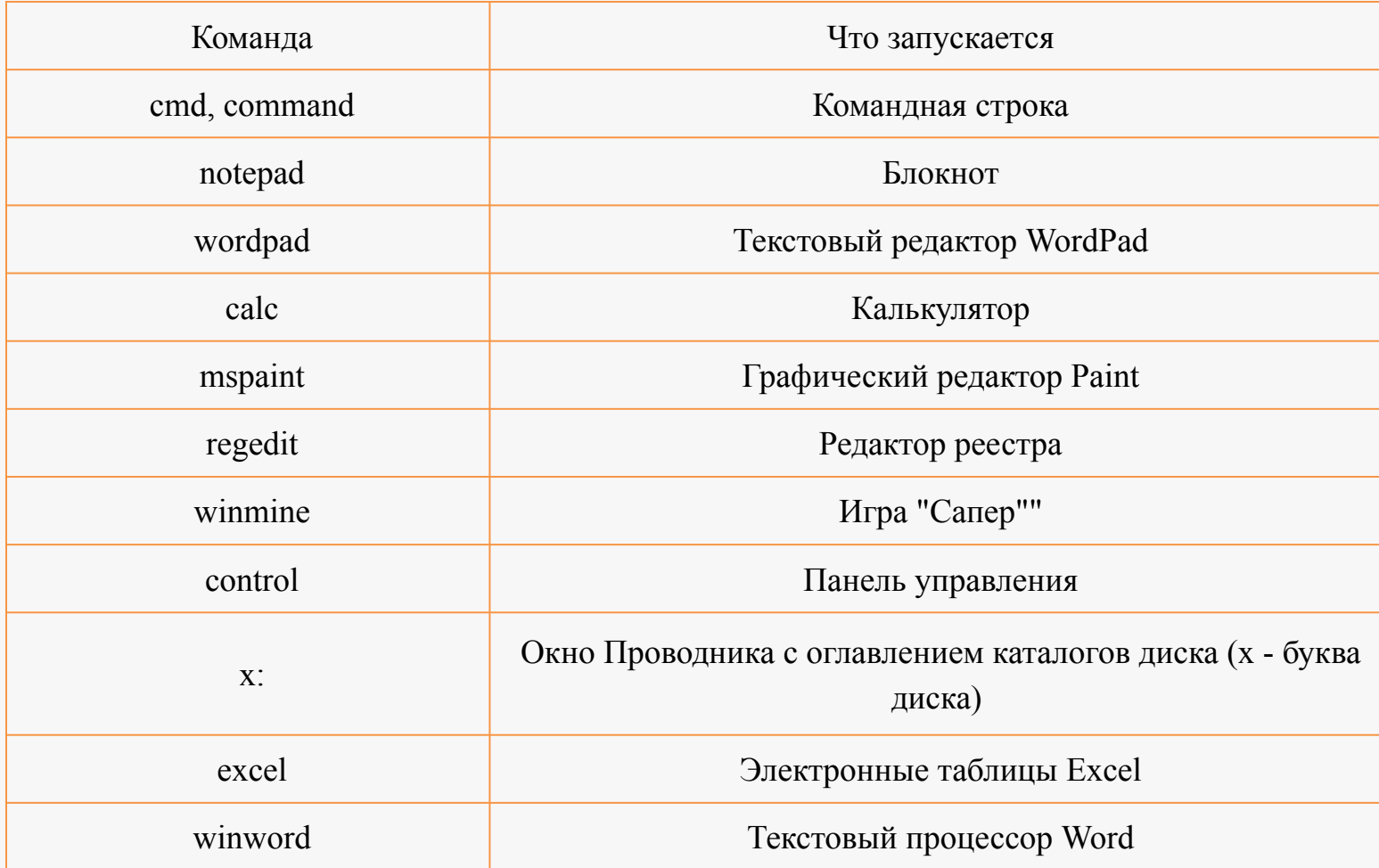

 $\triangleright$ 

 $\Theta$ 

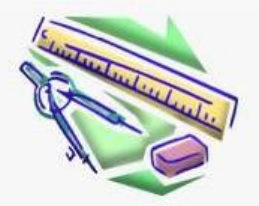

**MIPS/FIRE LOCAL** 

 $\cap$ 

#### **Таблица 6. Форматирование символов**

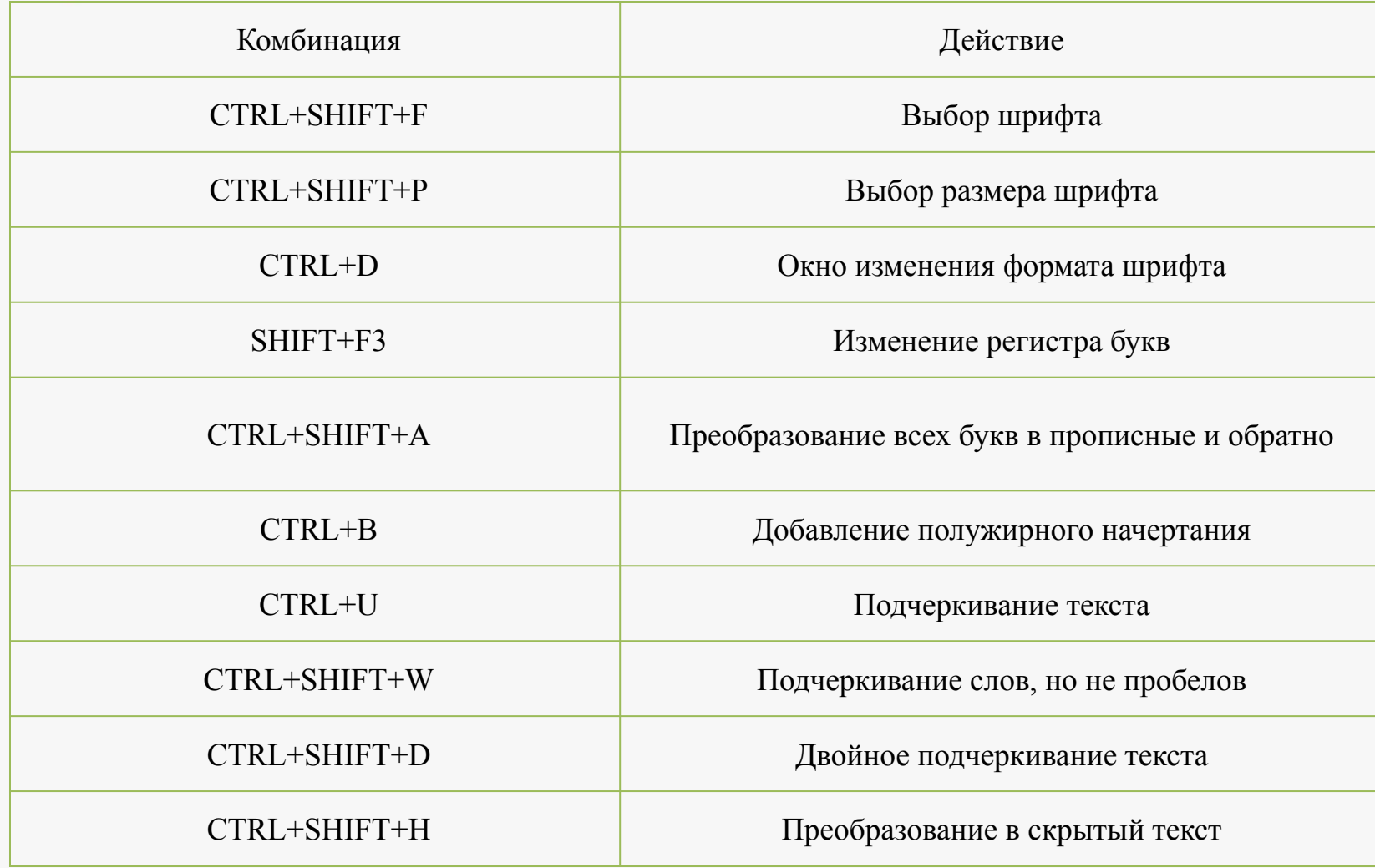

 $\triangleright$ 

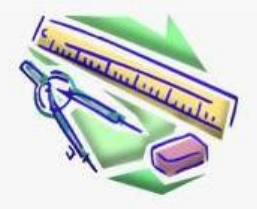

### **Таблица 6. Форматирование символов (продолжение)**

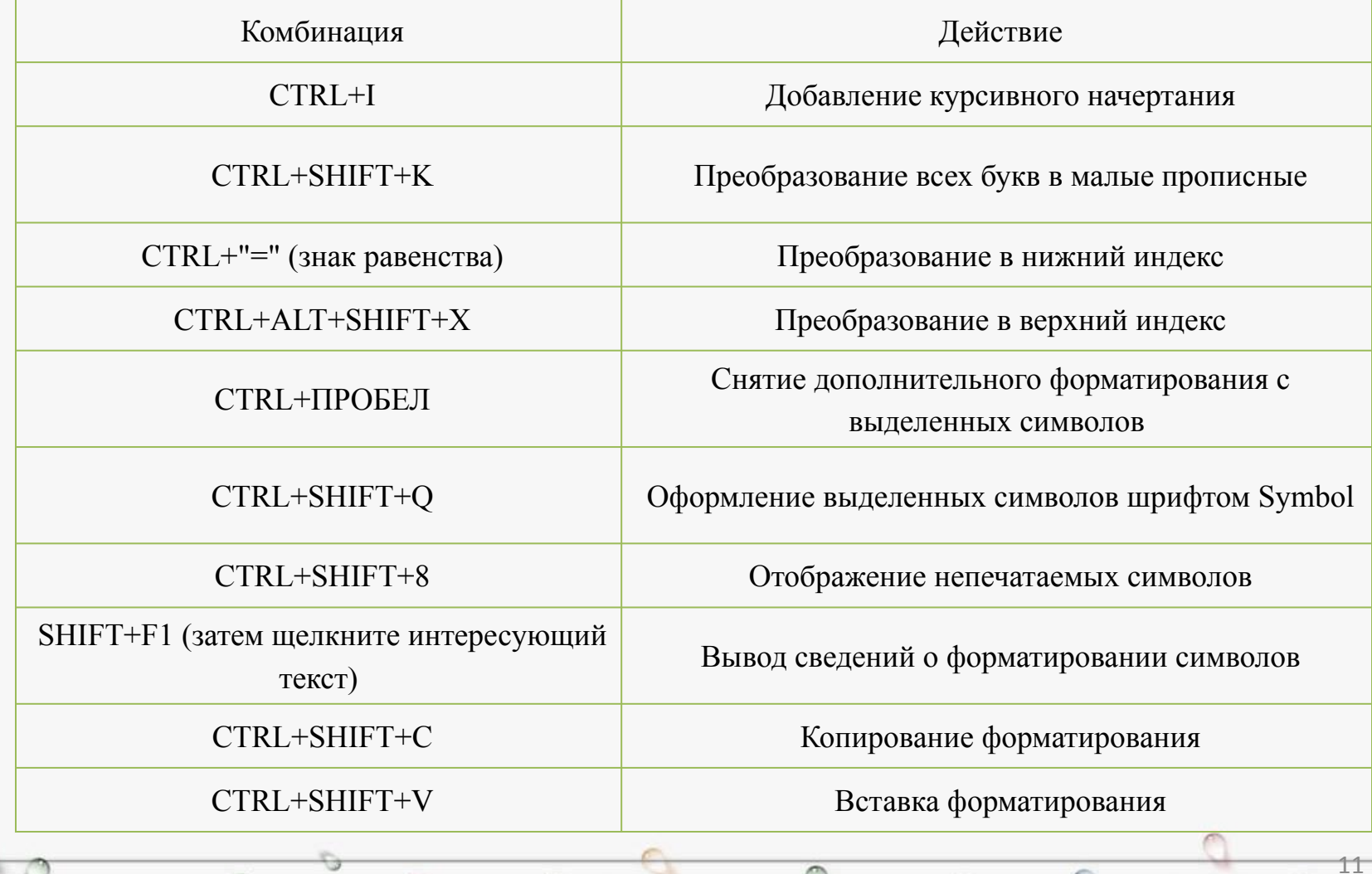

⋒

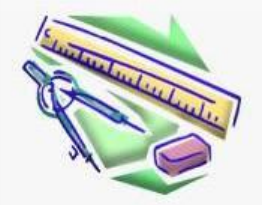

**ALLEY/FIRE CAPAT** 

G

#### **Таблица 7. Форматирование абзацев**

 $\triangleright$ 

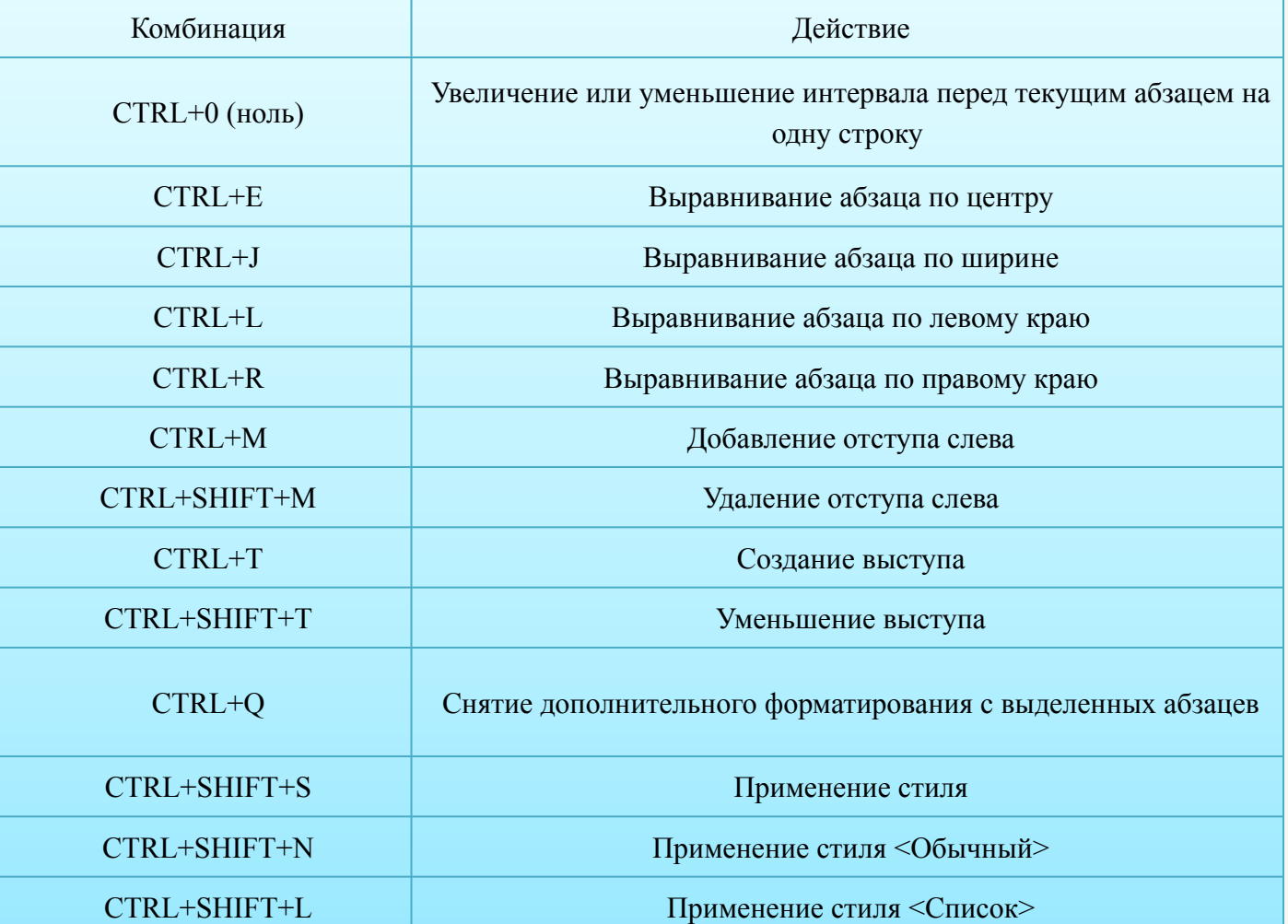

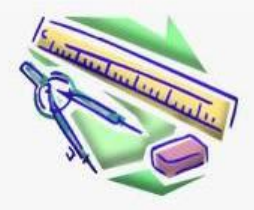

**ALER A TRE LACAL** 

# **Таблица 8. Правка и перемещение текста и рисунков**

 $\cap$ 

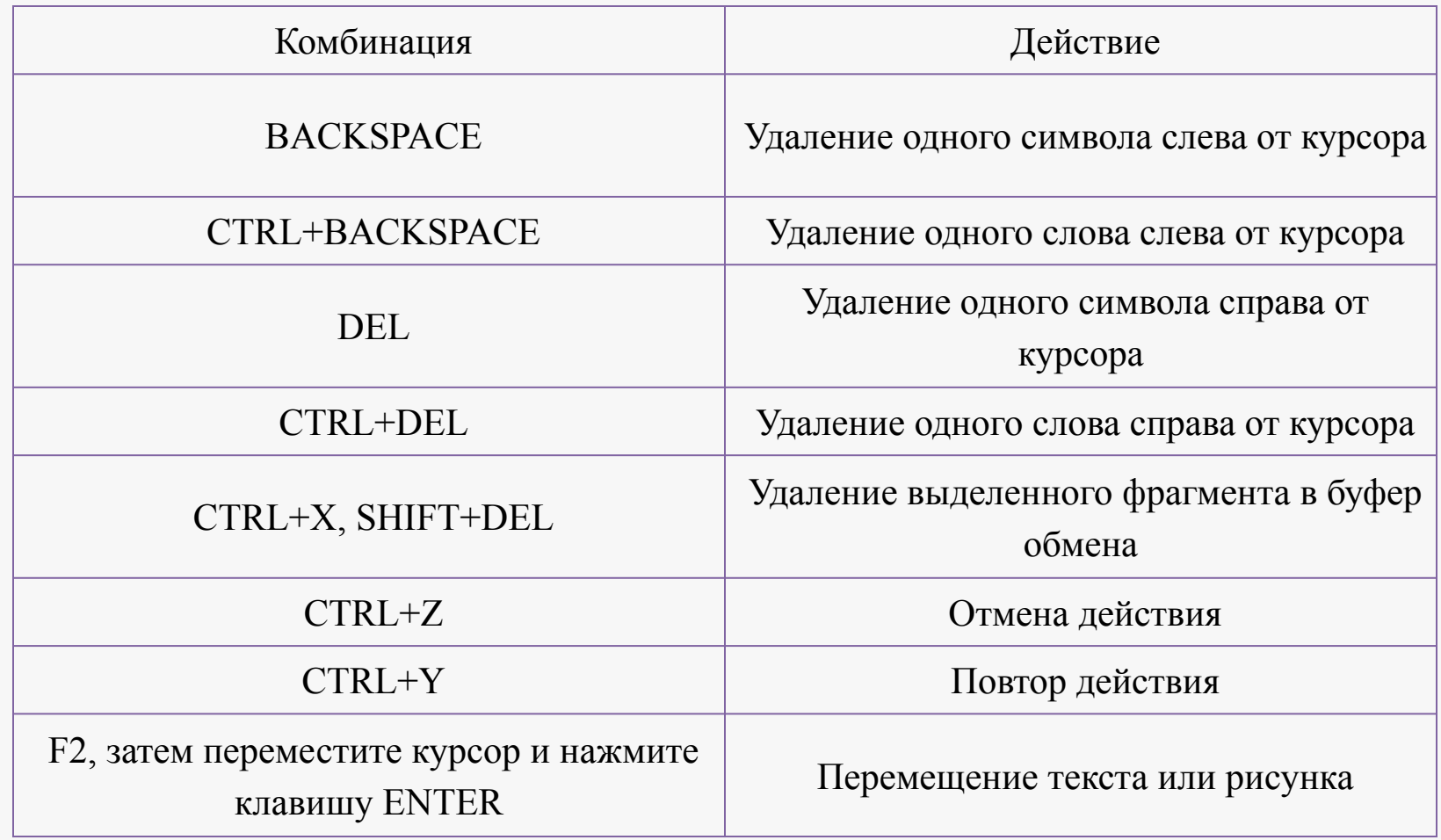

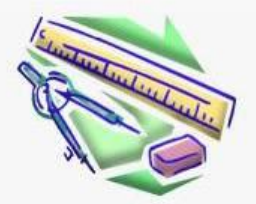

The P377 1981, Legal 1

G

#### **Таблица 9. Расширение выделения**

 $\triangleright$ 

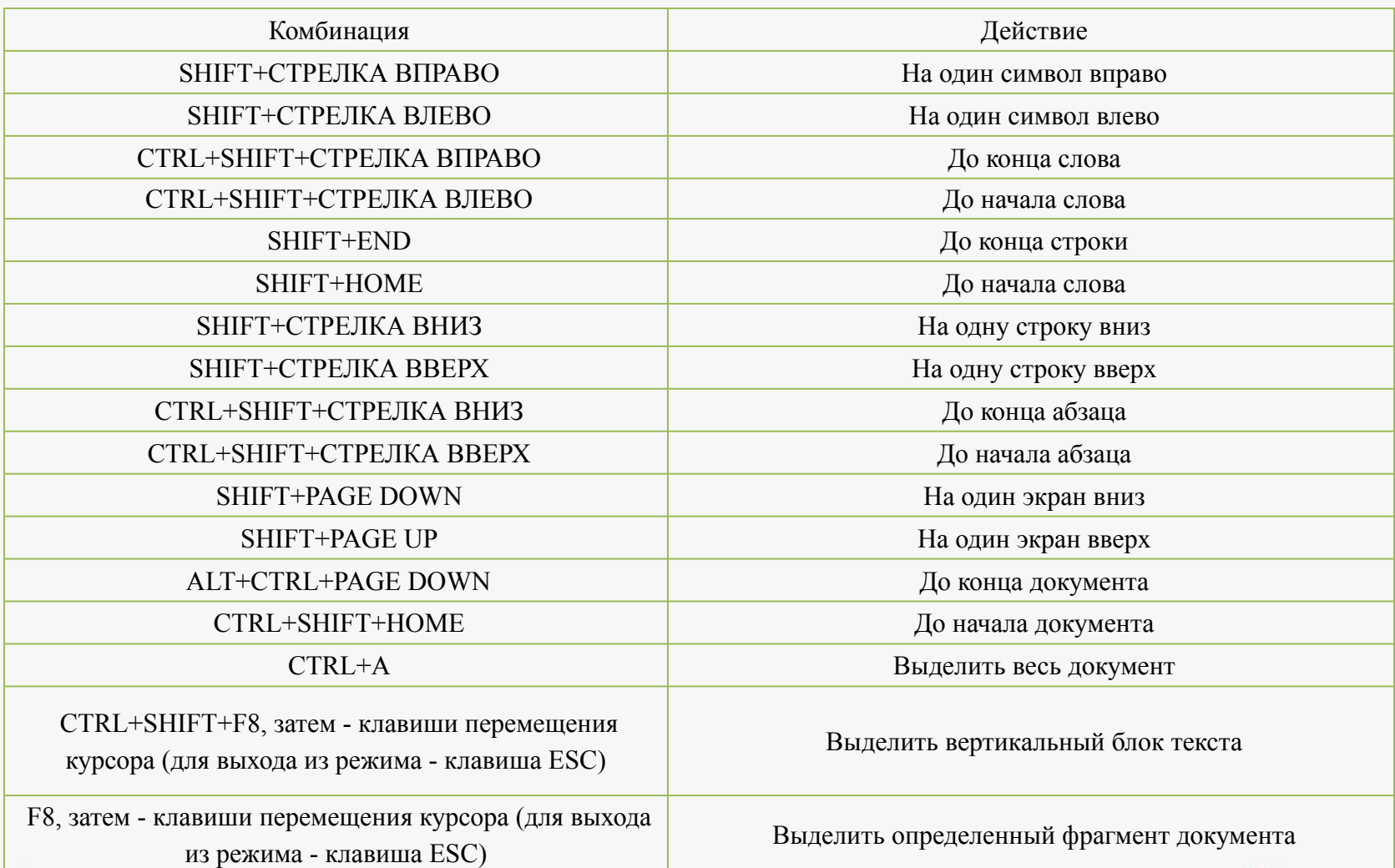

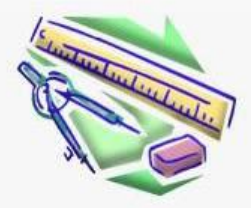

http://alga.coc.

G

**Таблица 10.Работа с документами**

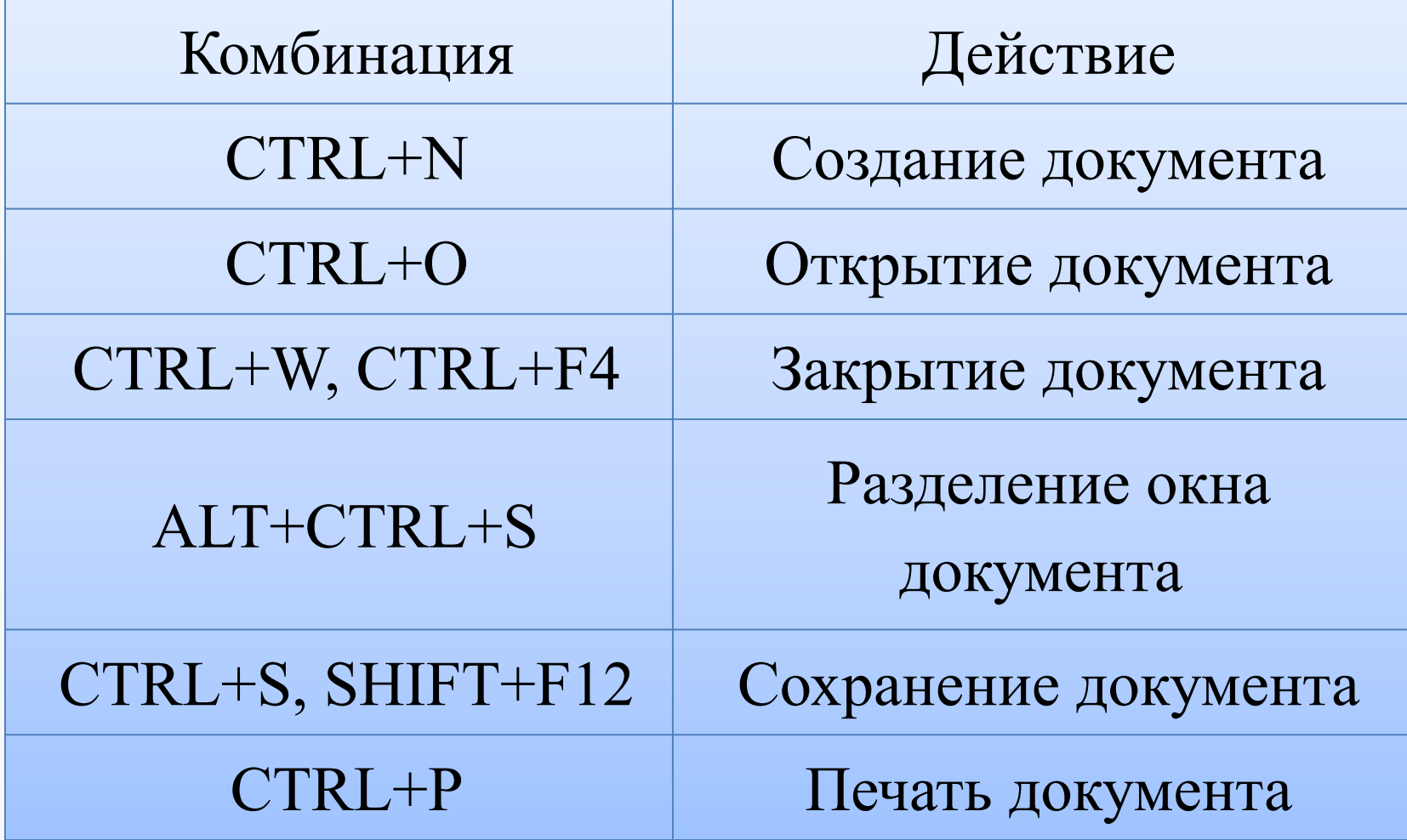

 $\supset$ 

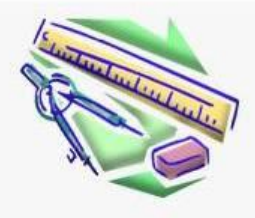

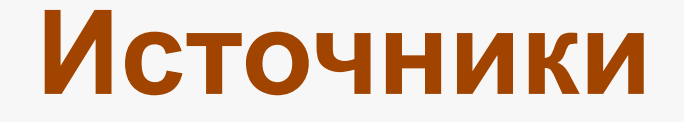

 $\curvearrowright$ 

16

#### 1. <u>fcenter.ru</u> > Новости и статьи …/software/os/7418

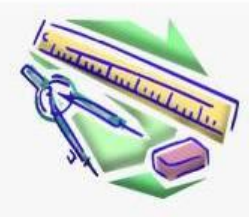

# **Благодарю за внимание**

P